# **Crystal Reports v10 Introduction**

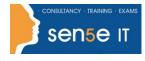

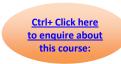

**Course Duration: 2 days** 

### **Prerequisites:**

Before taking this course, students should be familiar with the basic functions of their computer's operating system such as creating folders, opening programs, and working with windows. Students should have basic Windows application skills, such as copying and pasting objects, formatting text, saving files, etc. Students should have a basic understanding of database concepts.

## **Course Objectives:**

This course is designed for a person who needs output from a database. In some cases, database programs have limited reporting tools, and/or they may not have access to those tools. They may or may not have programming and/or SQL experience

## **Course Contents**

**Creating a Report** 

Set Default Report Settings
Preview the Report
Add a Report Title
Add Fields from Additional Tables

Specify Fields for a New Report Modify Field Display Position Fields

**Displaying Specific Report Data** 

Find Data Filter Data by Single Criteria Sort Data

**Grouping Report Data** 

Insert a Group Format Summary Information Add an Additional Group Create a Top N Sort Group

Add Summaries Change Group Options Filter by Group

**Building Formulas** 

Write a Formula

Group by Formula

Build a Filter by Multiple Criteria

Edit a Formula

Delete a Formula

Modify a Filter with Multiple Criteria to Create

er Field Write a Formula that Incorporates Null Fields

an OR Condition

Create a Parameter Field

**Formatting Reports** 

Remove White Space Insert Page Header/Footer Data
Add Borders and Lines Change the Background Colour
Change the Margins

#### Course content continues on next page:

For more information, or to book your course, please call Sense IT on 0870 4296445

Or visit our web site –www.sensetraining.co.uk

# **Crystal Reports v10 Introduction**

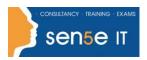

Ctrl+ Click here
to enquire about
this course:

**Enhancing Reports** 

Create a Section to Contain a Watermark

Modify Format Based on Data Value Insert Hyperlinks

**Creating and Modifying Pie Charts** 

Create a Pie Chart with a Drill-down Format a Chart

**Distributing Data** 

Export to PDF
Export to an Access Database
Create Mailing Labels

Insert Objects Using Object Linking and Embedding Conditionally Suppress Data Hide Blank Report Sections

Modify Chart Text
Present a Chart by Group

Export to Excel
Create a Report Definition